#### **Antidote Introduction à l'utilisation dans les bibliothèques de l'UdeM**

Antidote est un correcteur grammatical avancé qui offre plusieurs dictionnaires et guides linguistiques. Il est installé sur tous les ordinateurs des bibliothèques de l'UdeM disponibles aux usagers. Ce document explique comment consulter les outils d'Antidote à partir des logiciels disponibles en bibliothèques ainsi qu'une introduction à son fonctionnement.

## **Accès aux outils d'Antidote**

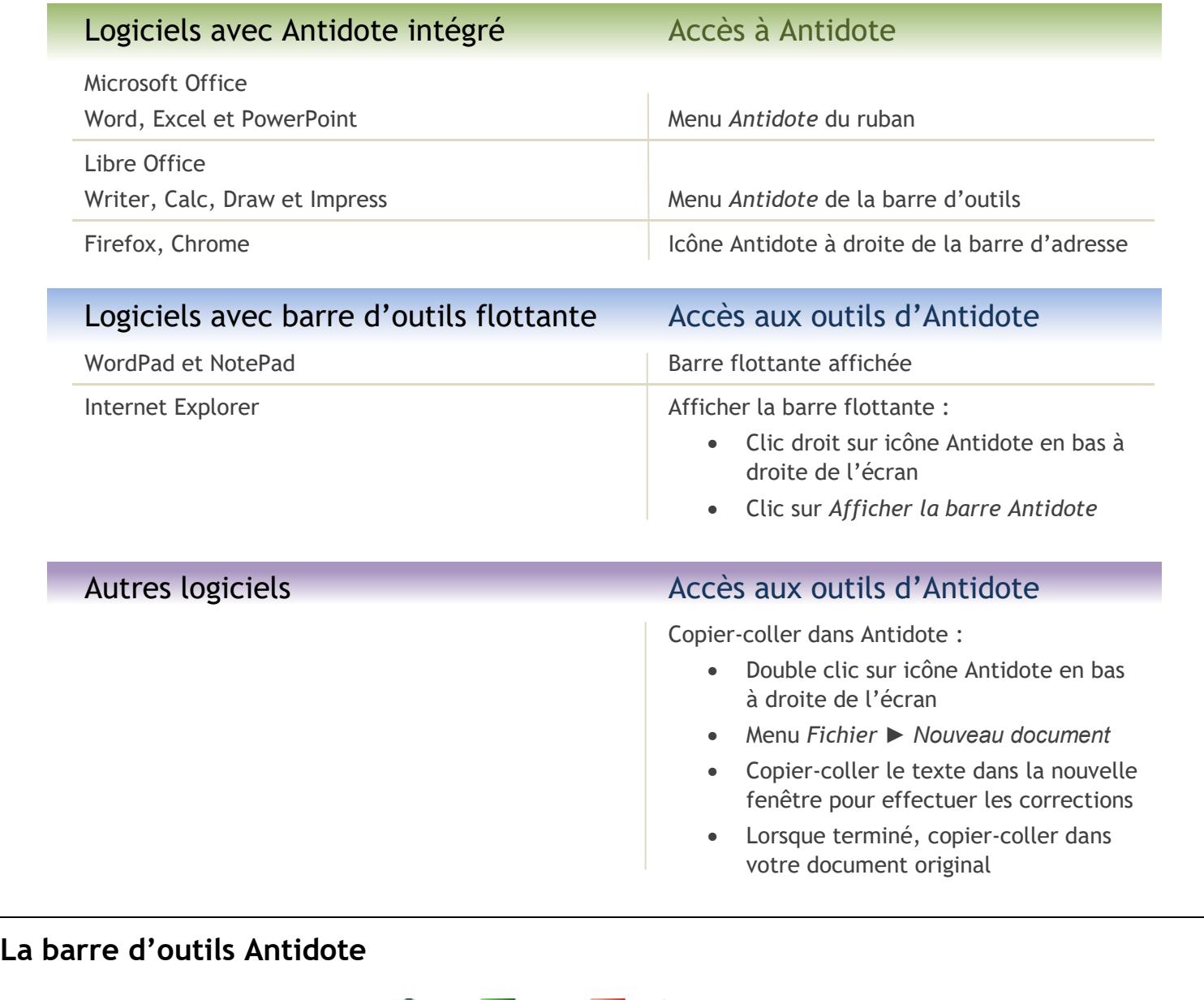

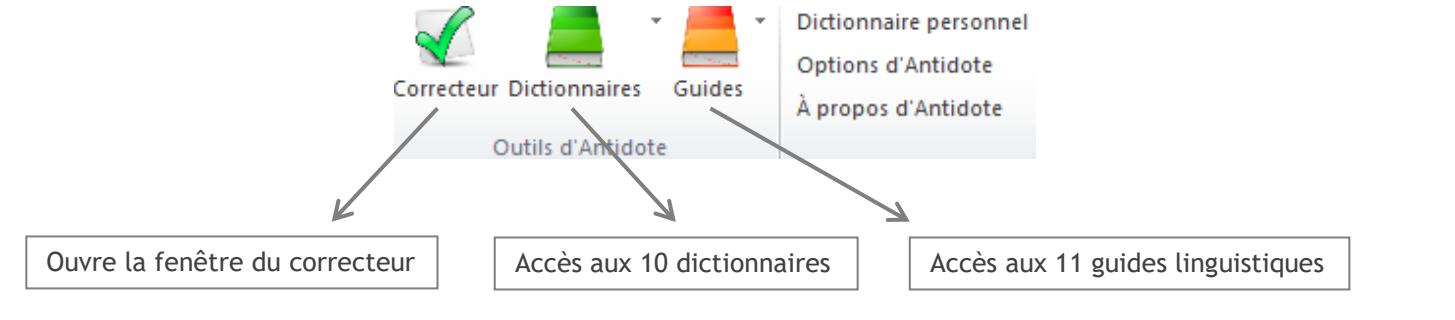

les bibliothèques/udeM

les bibliothèques/udeM ATD1

# **Soulignés et détections**

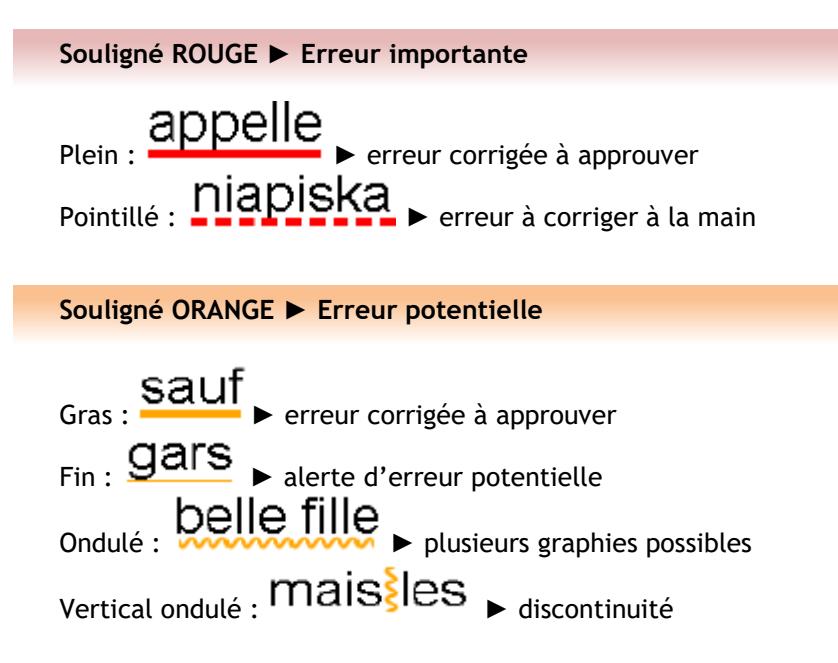

# **L'infobulle**

Lorsque vous passez la souris sur un mot souligné, une infobulle apparait qui décrit brièvement la nature de la détection ainsi que la correction proposée

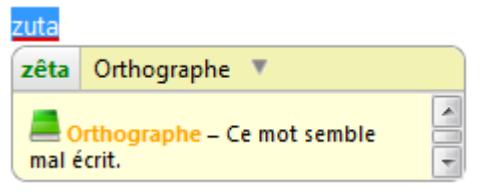

## **Outils du correcteur**

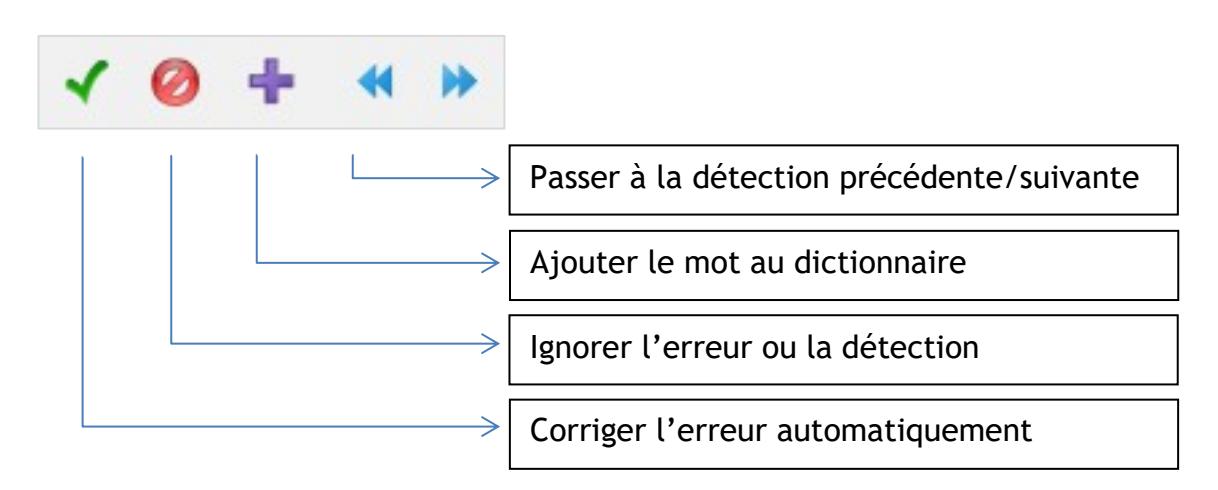